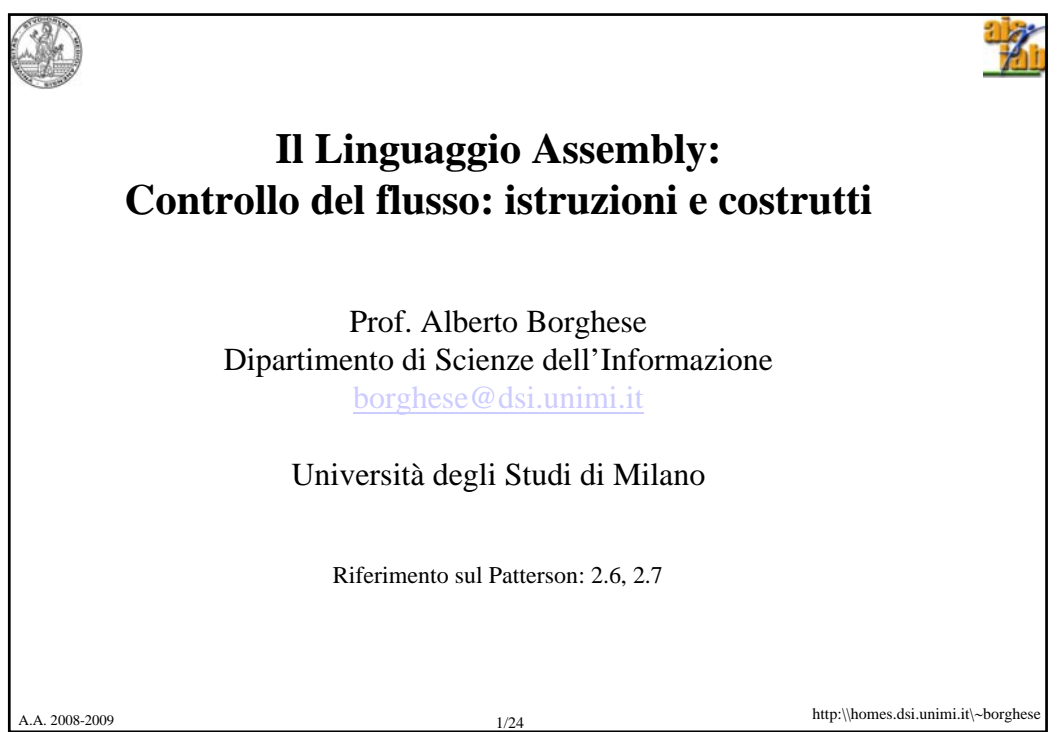

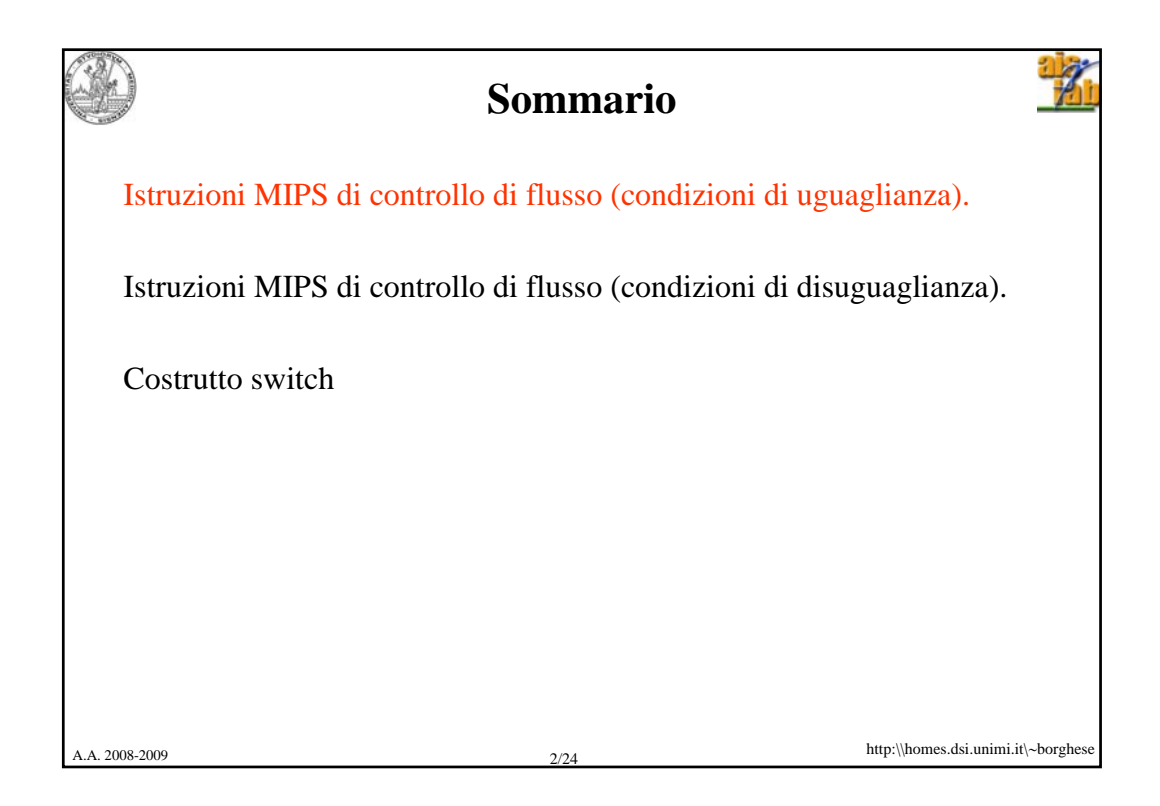

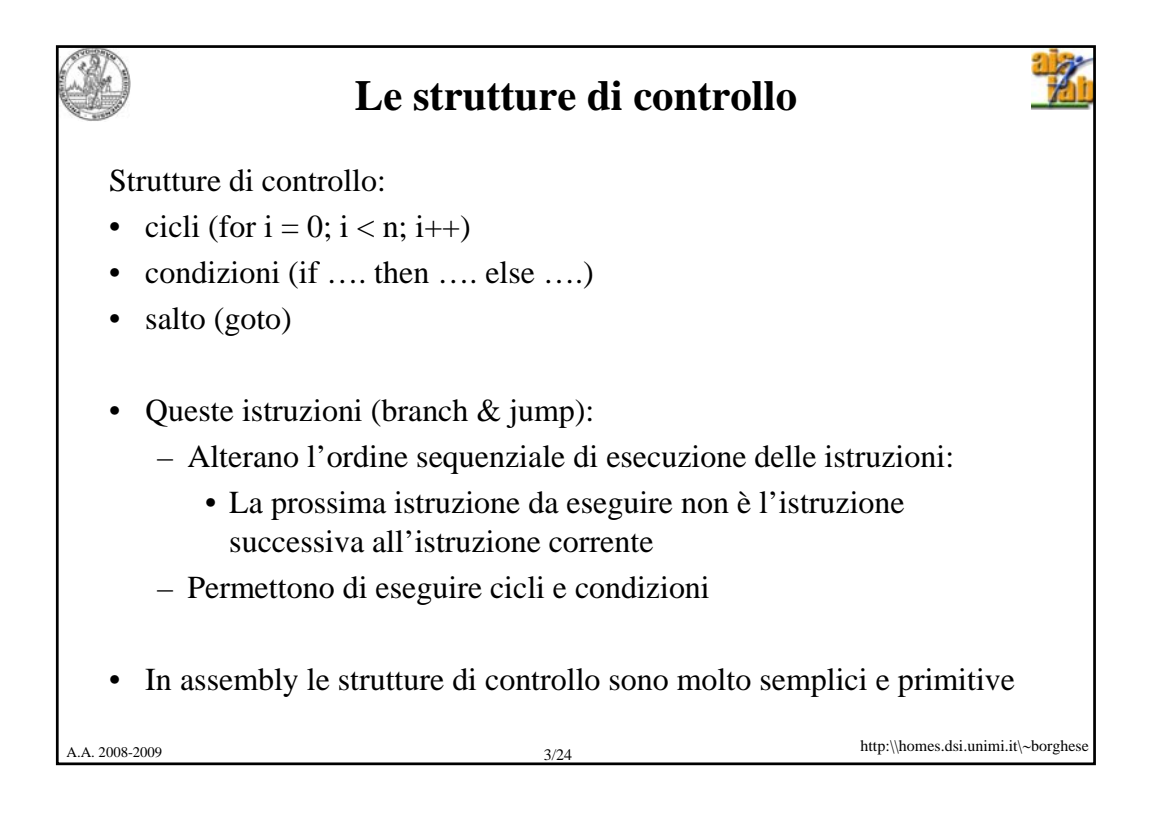

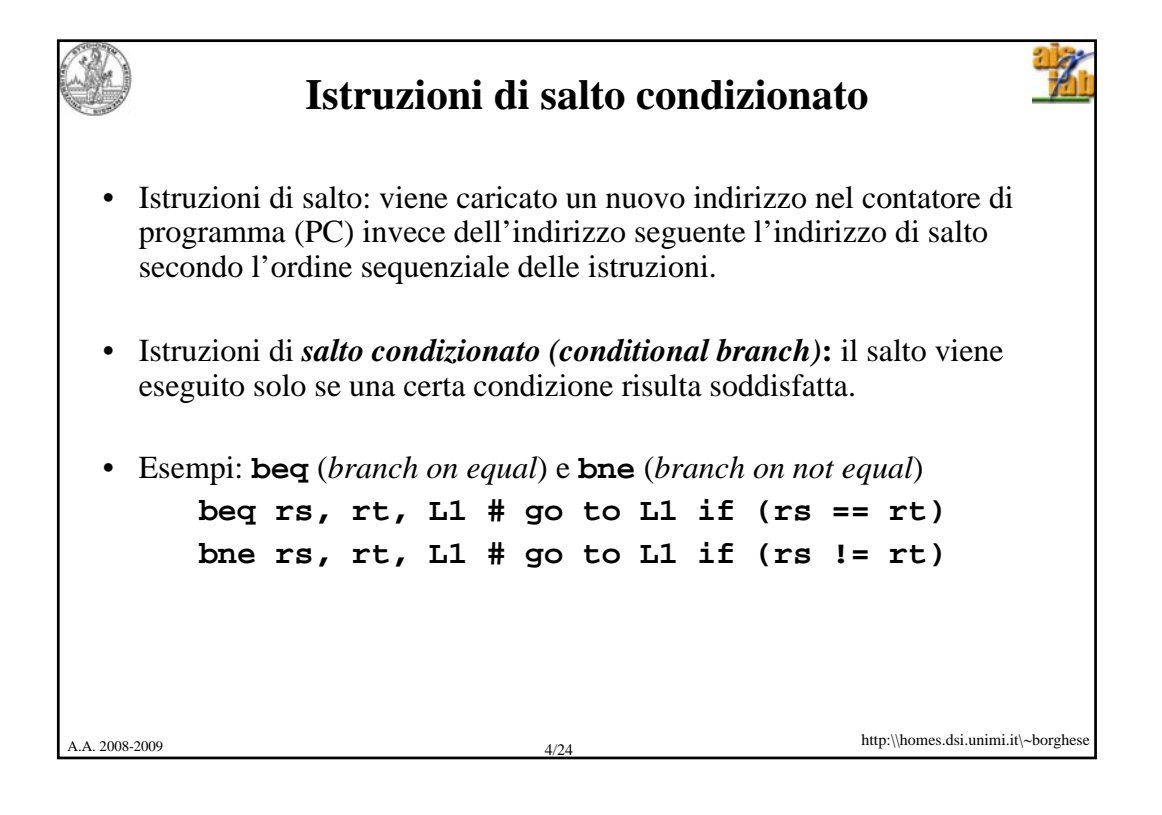

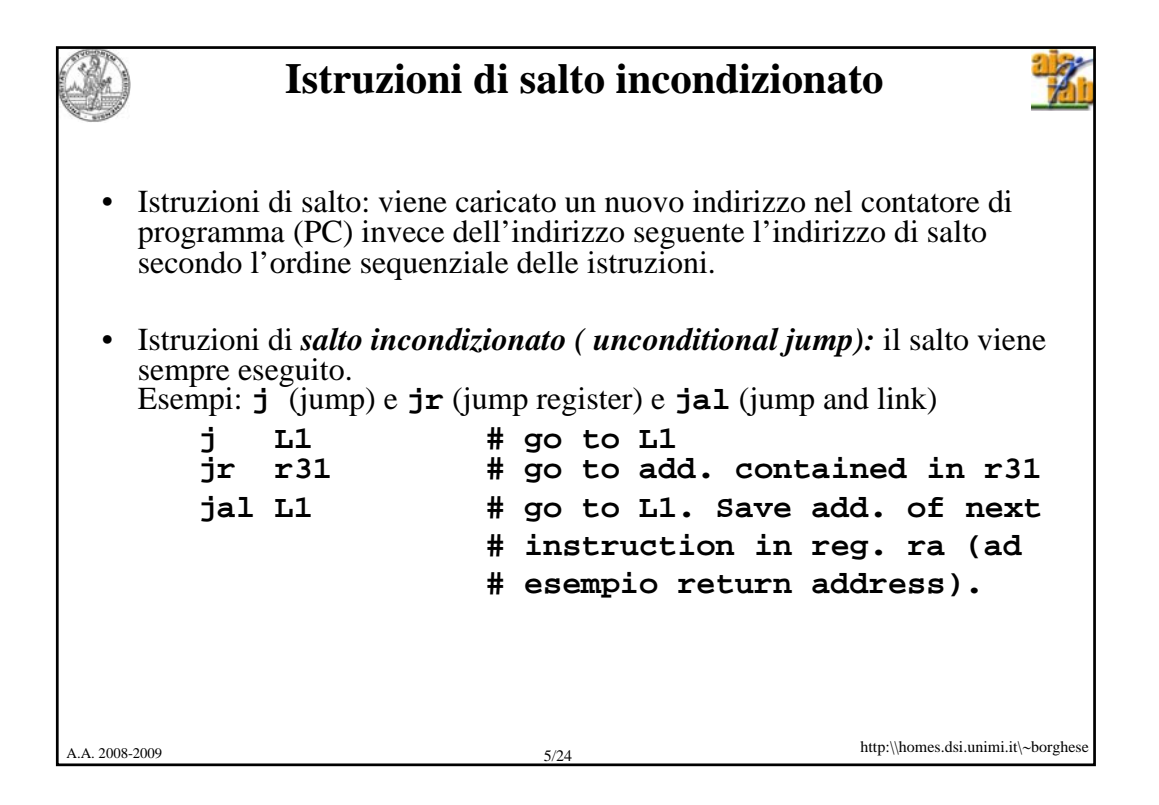

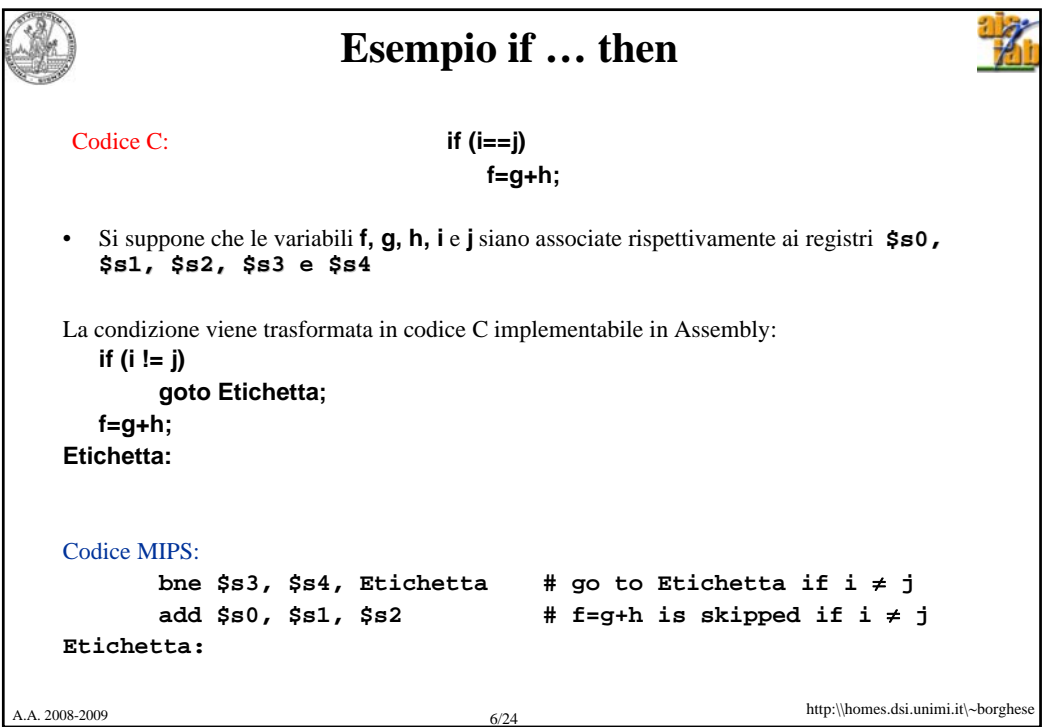

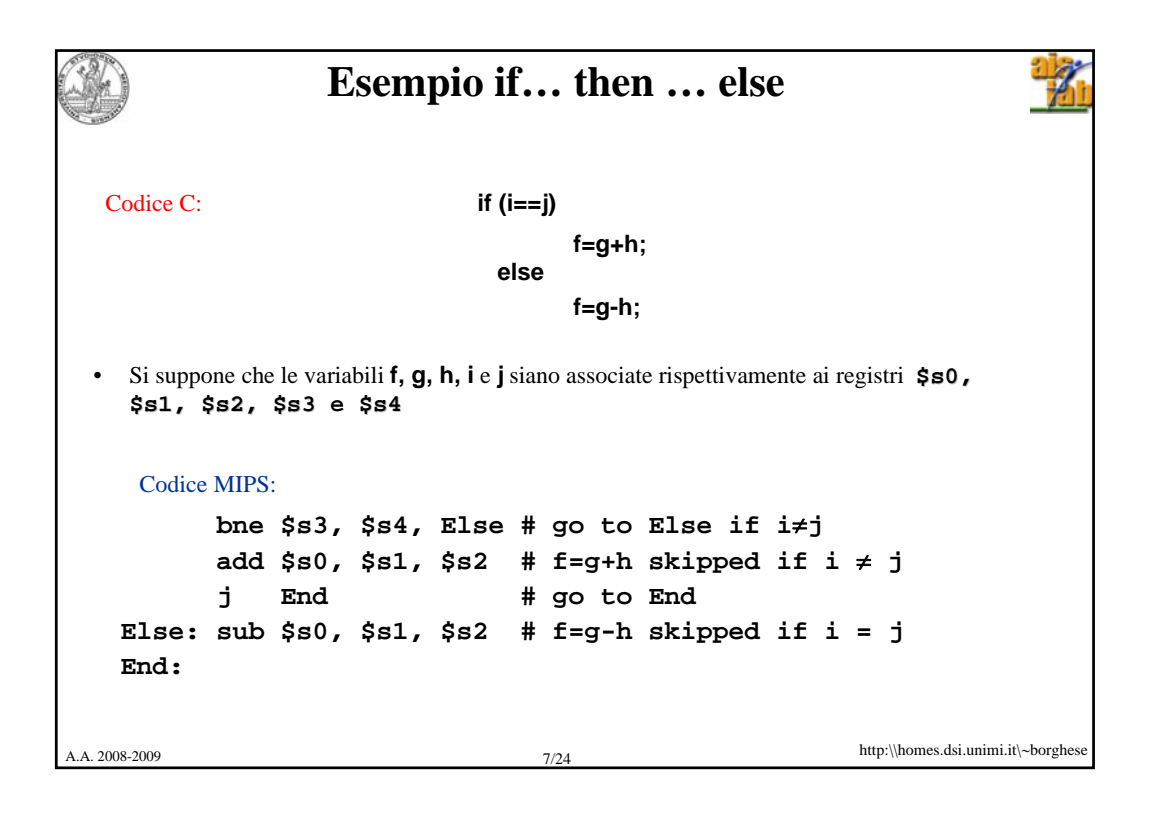

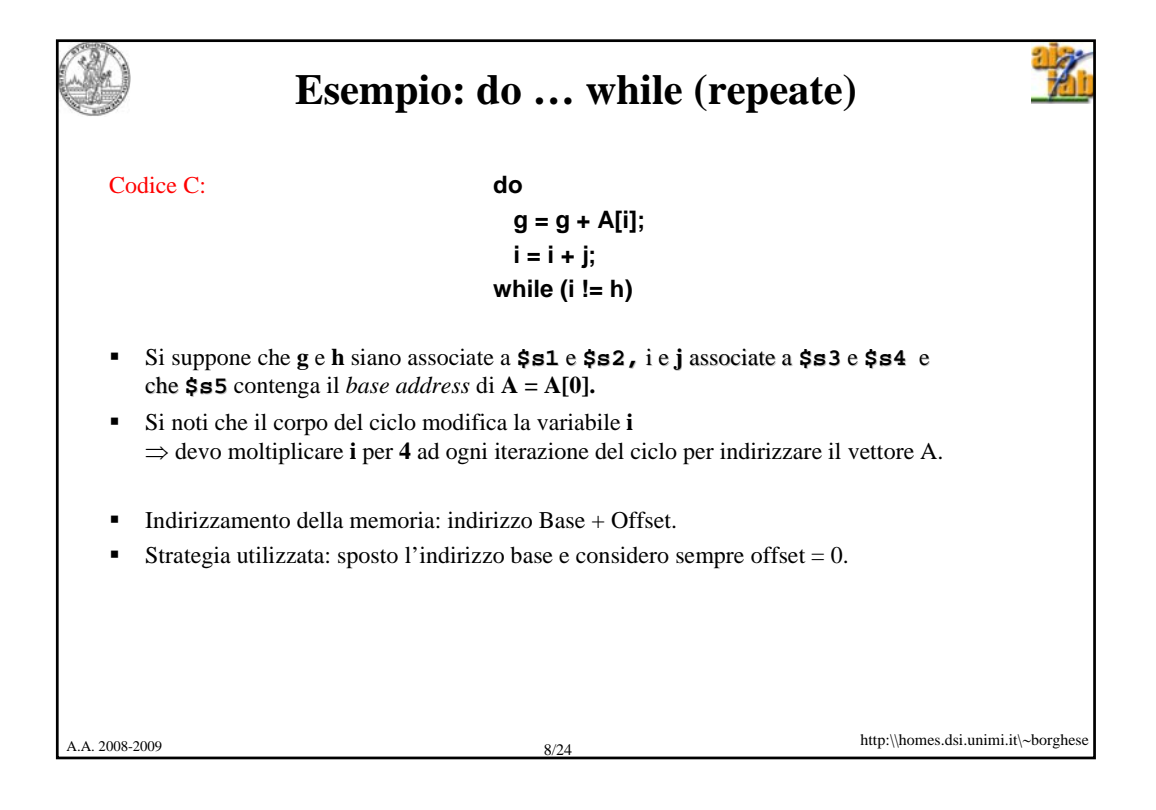

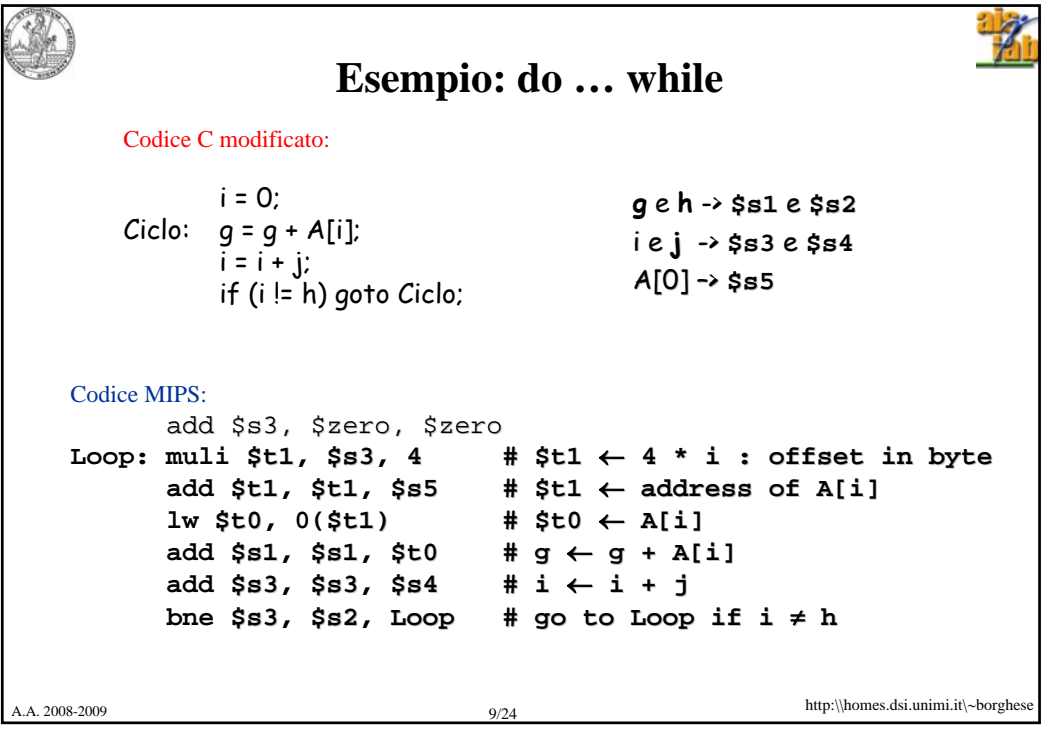

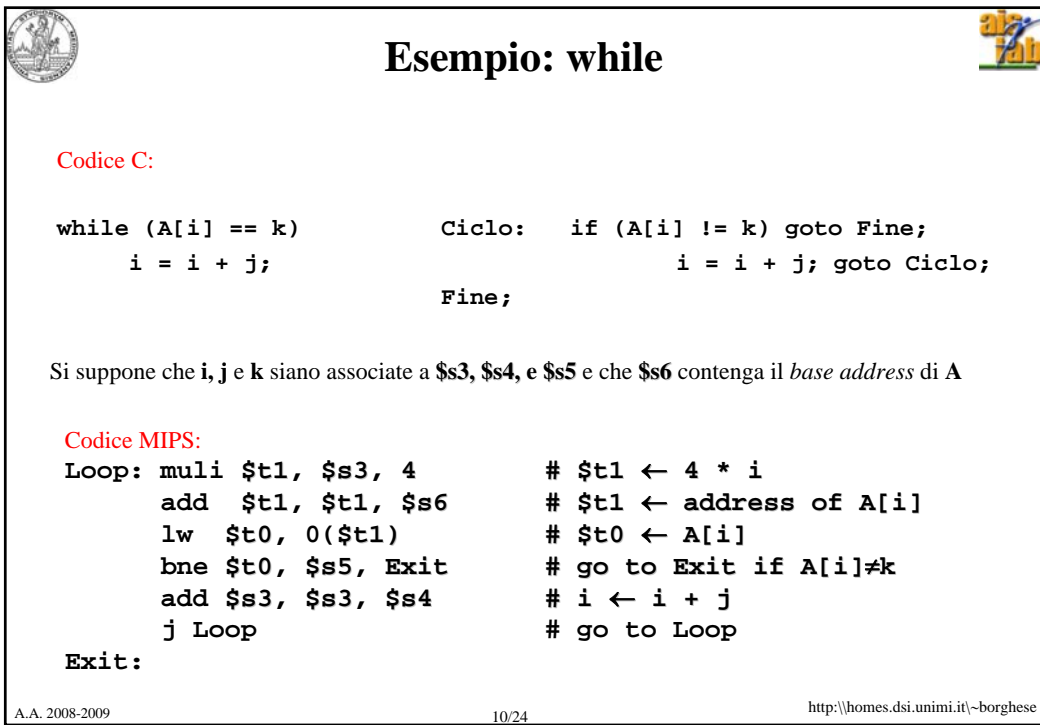

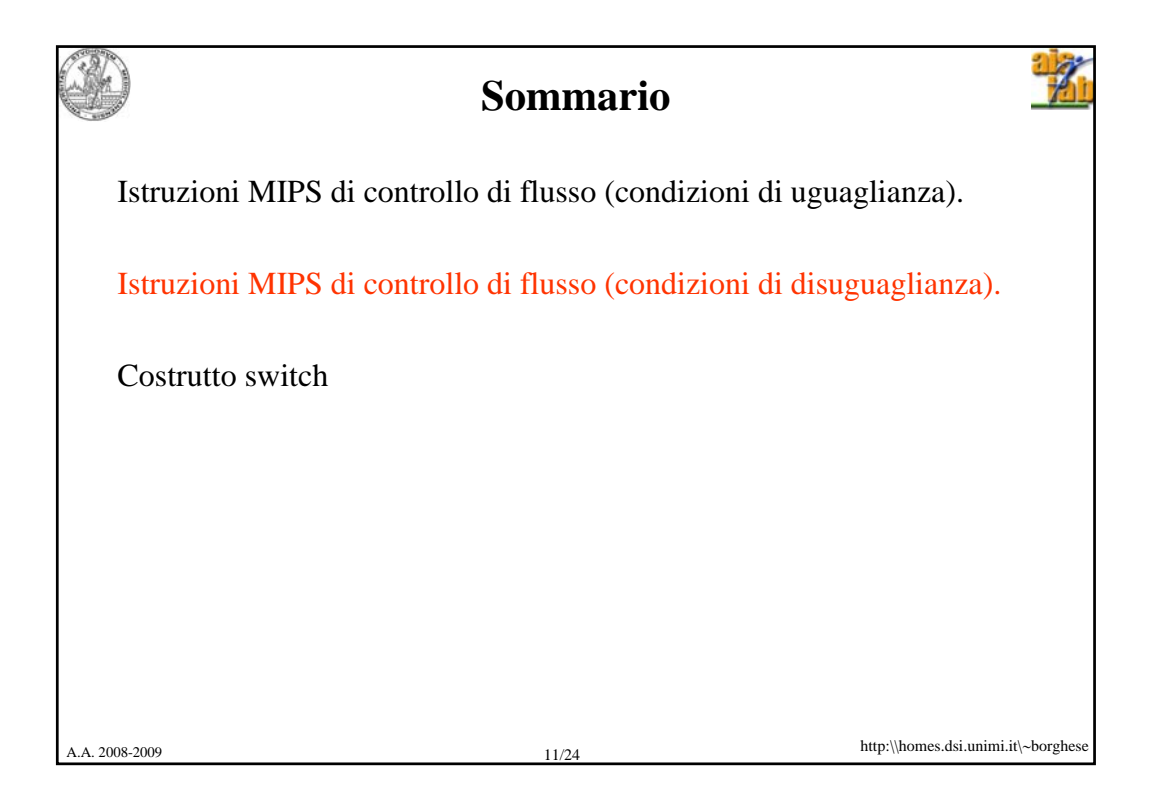

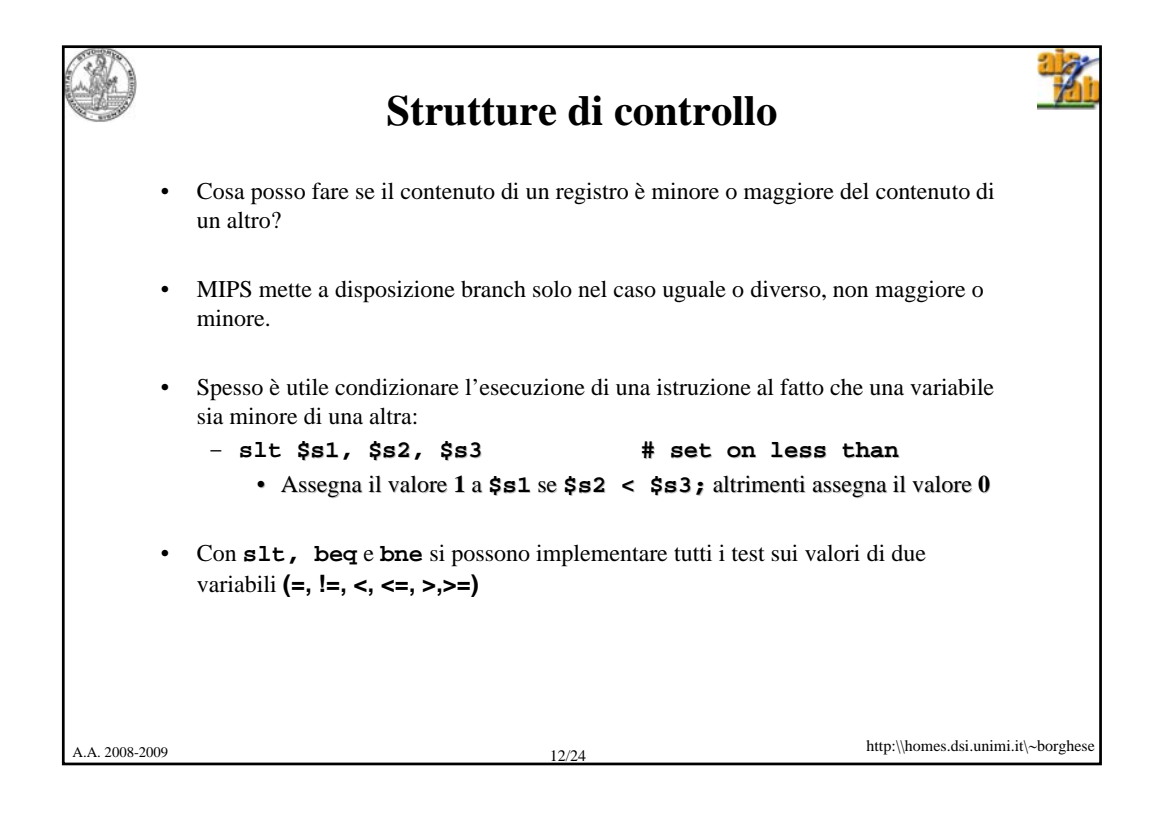

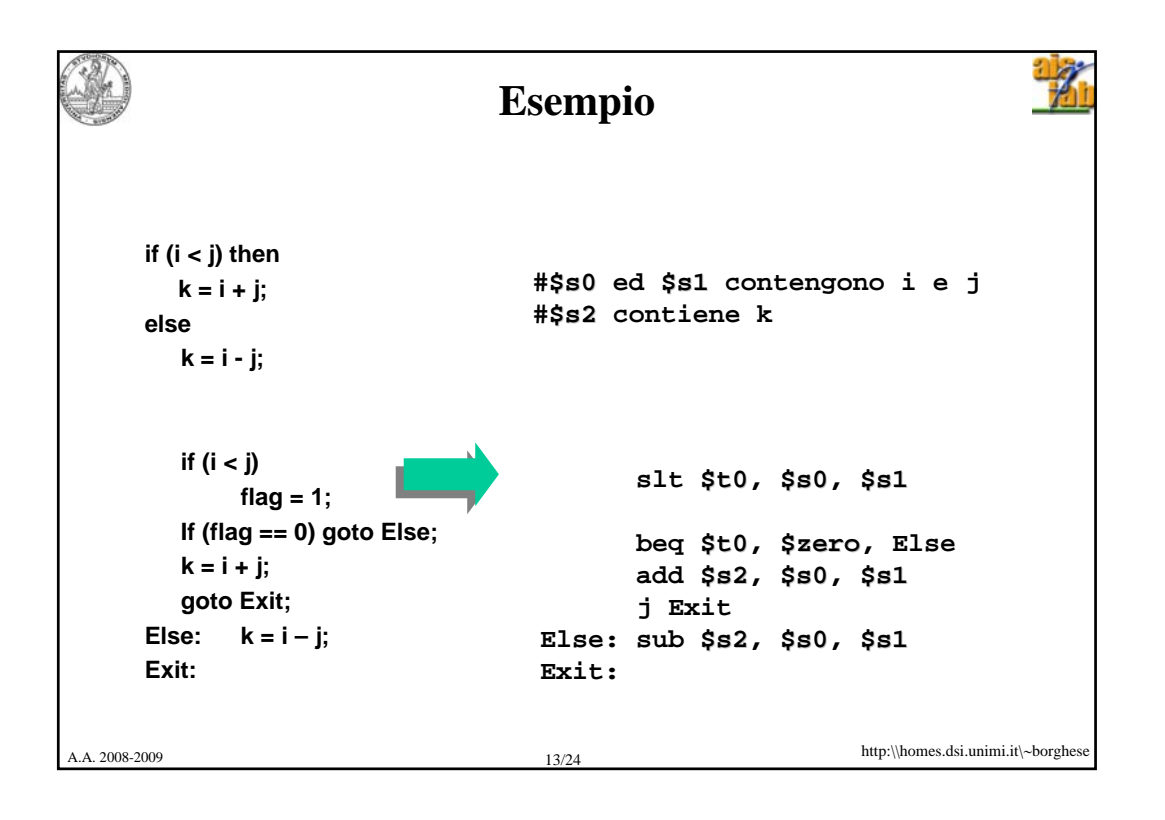

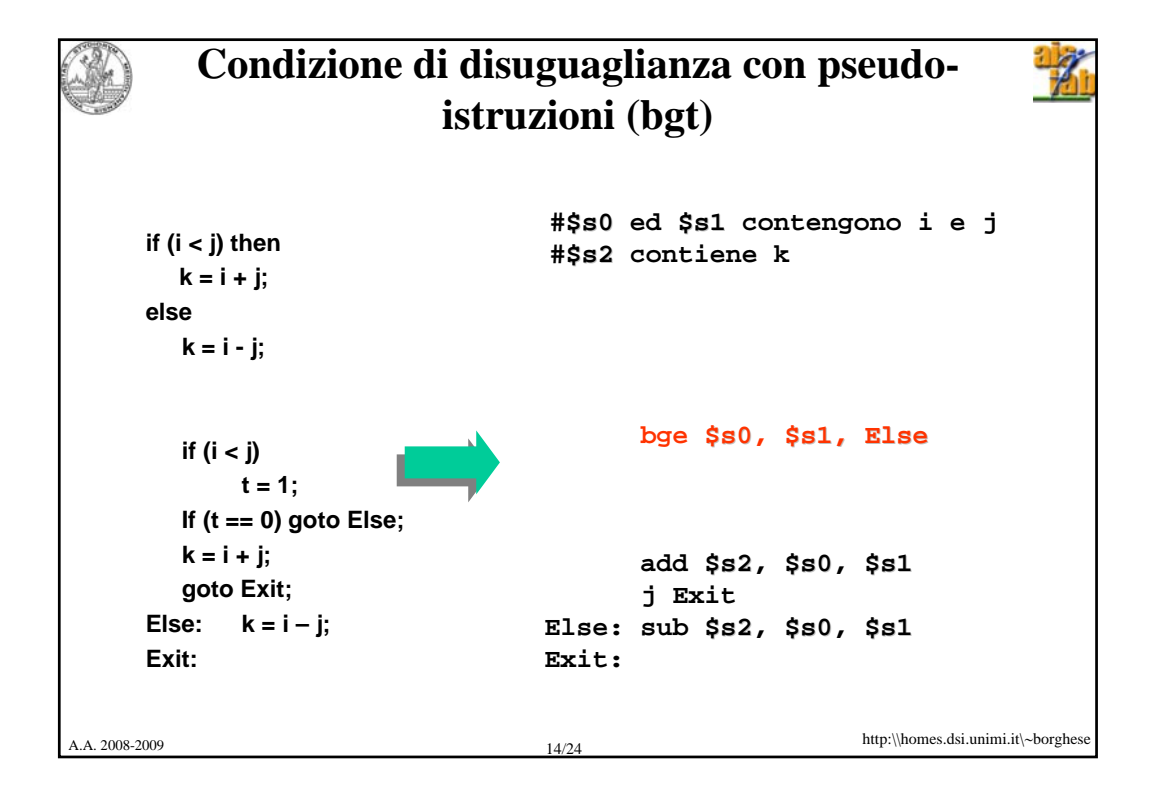

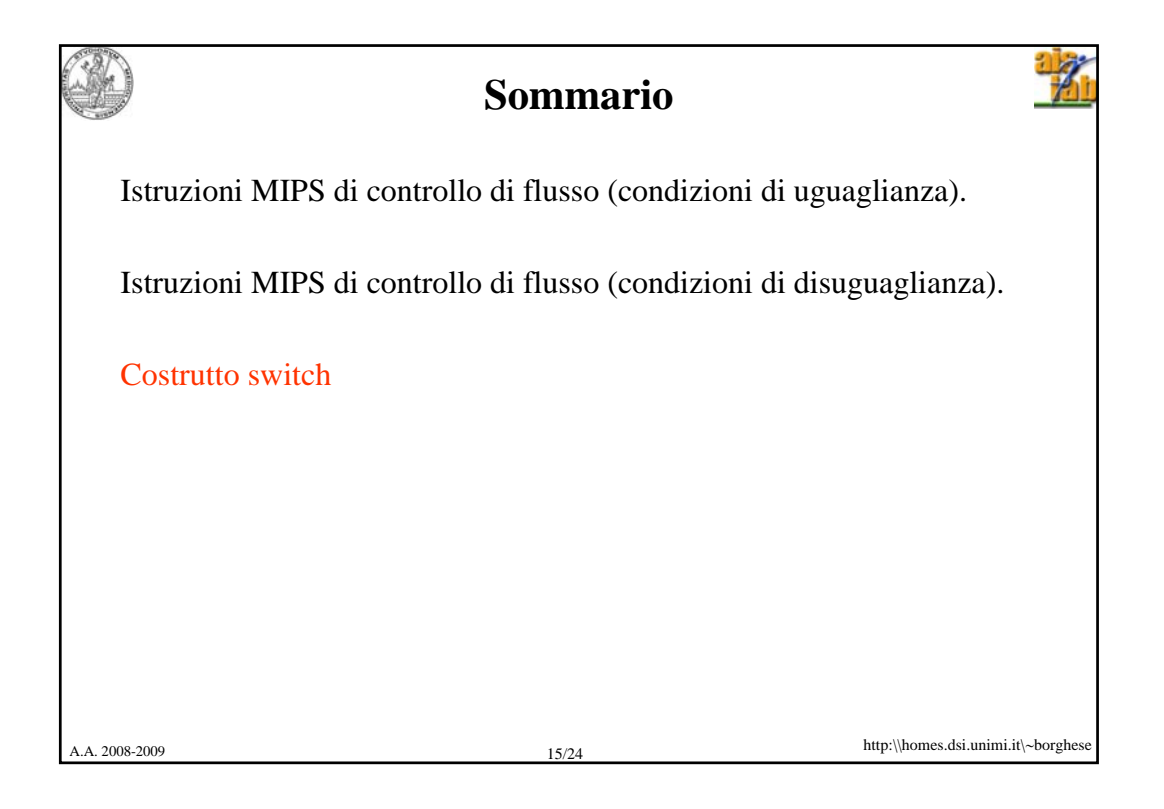

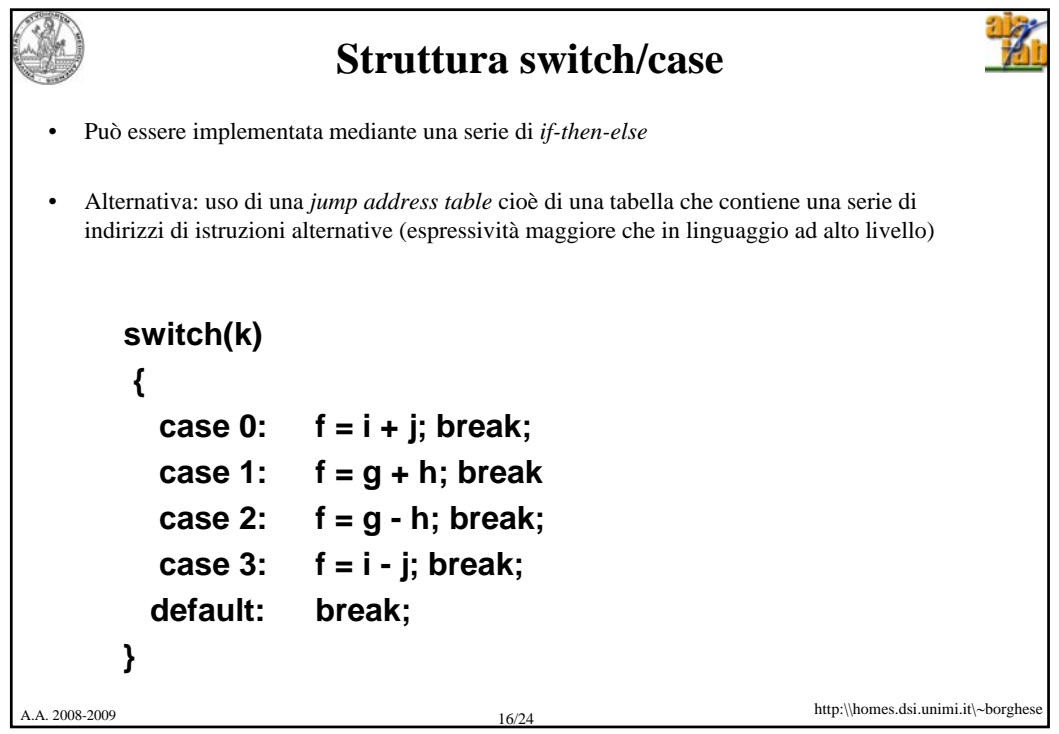

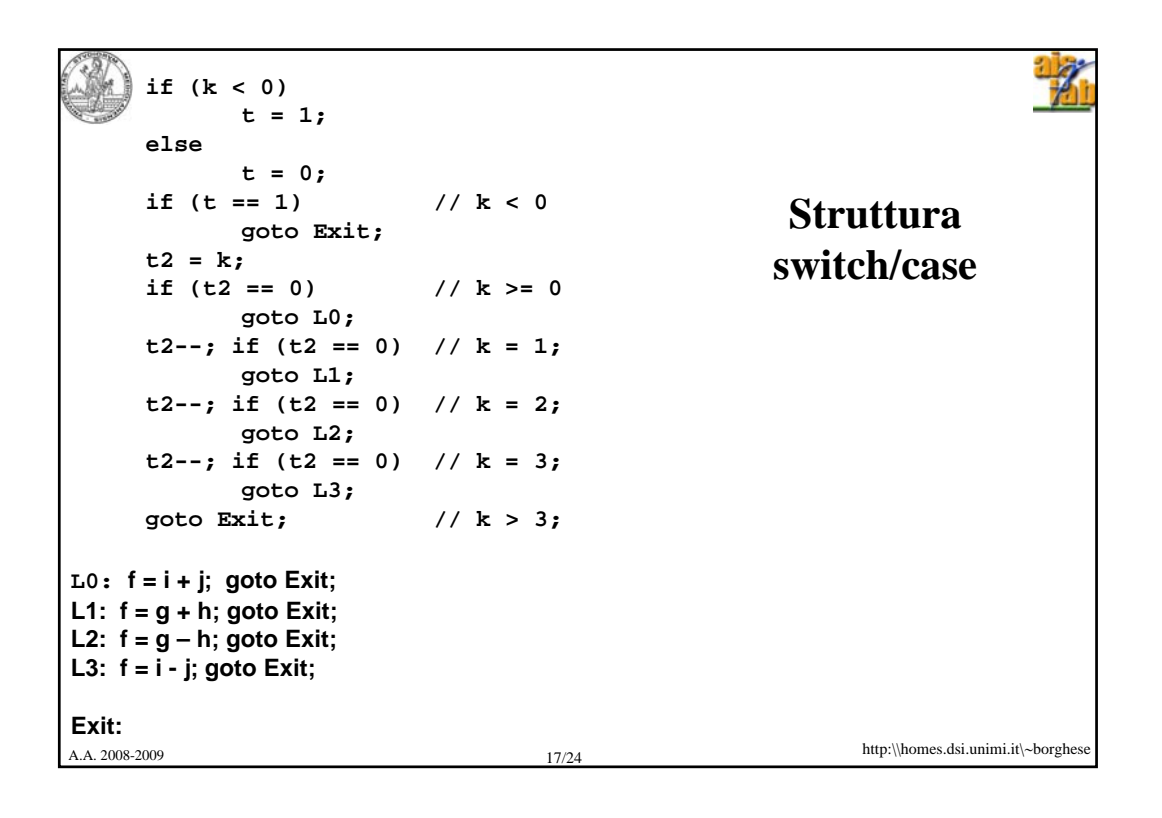

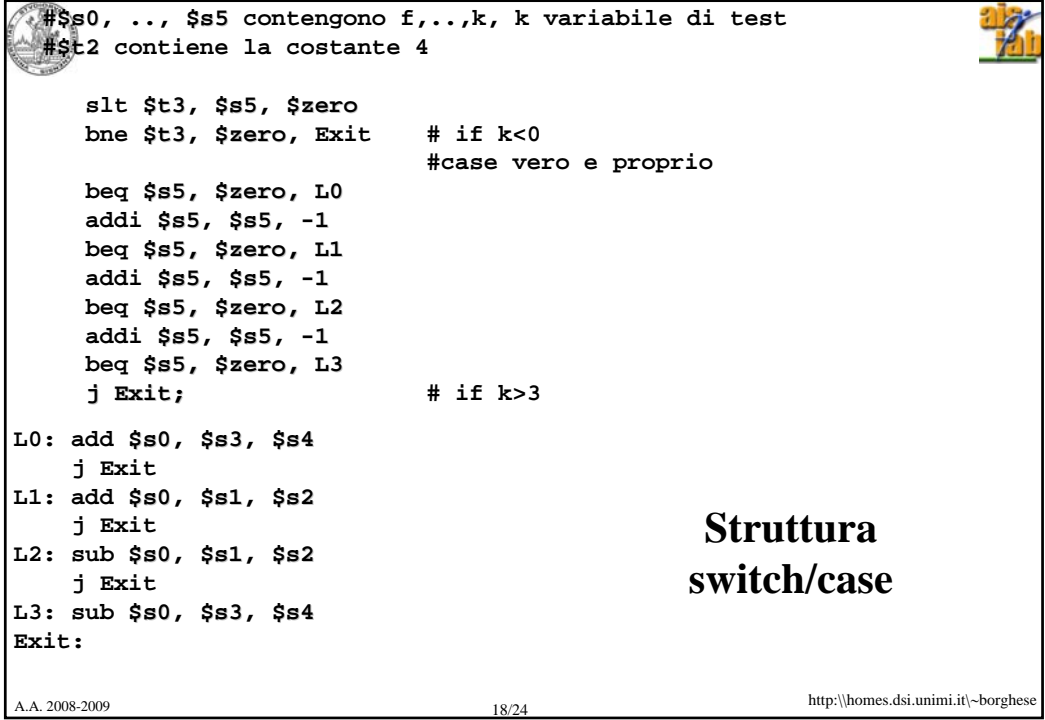

A.A. 2008-2009 19/24 http:\\homes.dsi.unimi.it\∼borghese **Struttura switch/case** IIa implementazione Utilizzo 2 elementi del register file invece di 1 per memorizzare k e t2, ma è più leggibile. **if (k < 0) t = 1; else t = 0; if**  $(t == 1)$  //  $k < 0$ **goto Exit; t2 = 0; if**  $(t2 == k)$  //  $k = 0$ **goto L0; t2++; if (t2 == k) // k = 1; goto L1;**  $t2++;$  if  $(t2 == k)$  //  $k = 2;$ **goto L2; t2++; if (t2 == k) // k = 3; goto L3; goto Exit; // k > 3; L0: f = i + j; goto Exit; L1: f = g + h; goto Exit; L2: f = g – h; goto Exit; L3: f = i - j; goto Exit; Exit:**

```
A.A. 2008-2009 20/24 http:\\homes.dsi.unimi.it\∼borghese
                                                 Struttura 
                                                switch/case
  #$s0, .., $s0 $s5 contengono f,..,k, k variabile di test $s5 
  #$t2 contiene la costante 4 $t2 
     slt $t3,$s5,$zero
    bne $t3,$zero, Exit # if k<0 $zero
                             #case vero e proprio 
    mov $t3, $s5
    beq $t3, $s5, L0
     addi $t3,$t3, +1 $t3
    beq $t3, $5, L1
    addi $t3,$t3, +1
    beq $t3, $s5, L2
     addi $t3,$t3, +1
     beq $t3, $s5, L3
                             j Exit; # if k>3 j Exit;
L0: add $s0,$s3,$s4
     j Exit
L1: add $s0,$s1,$s2
    j Exit
L2: sub $s0,$s1,$s2
    j Exit
L3: sub $s0,$s3,$s4
Exit:
```
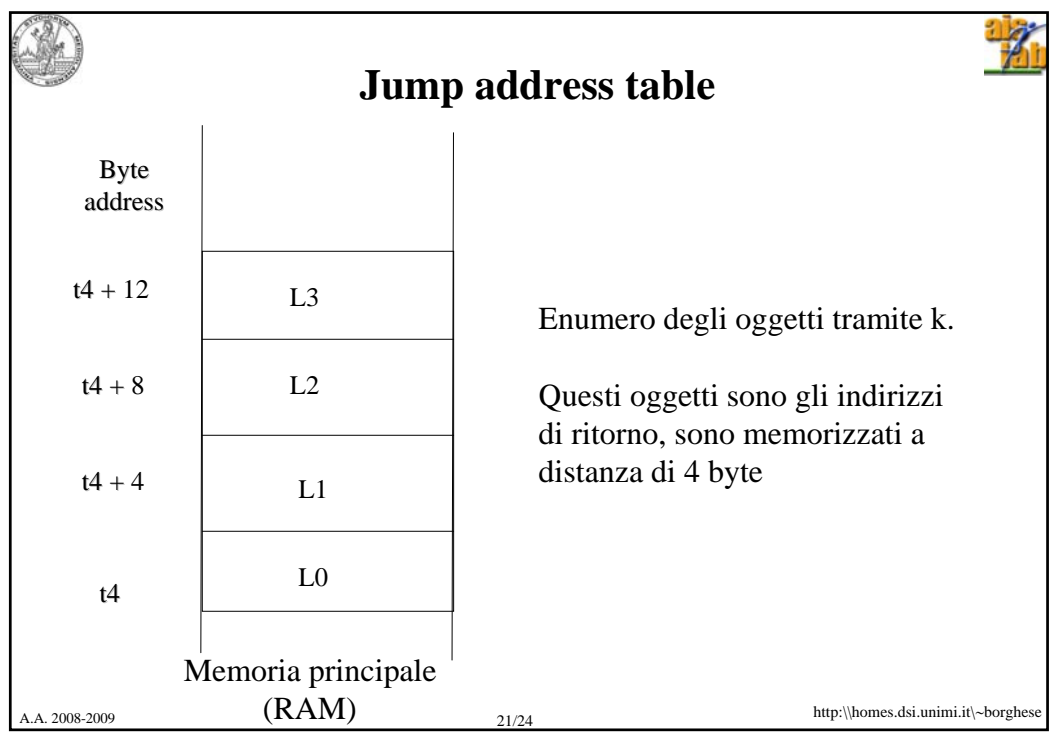

```
A.A. 2008-2009 22/24 http:\\homes.dsi.unimi.it\∼borghese
                                                   Struttura 
                                                  switch/case 
                                                  ottimizzata
    #$s0, .., $s0 $s5 contengono f,..,k 
     #$t4 contiene lo start address della jump address table (che si $t4 
    # suppone parta da k = 0).
    #verifica prima i limiti (default)
       slt $t3,$s5,$zero
       bne $t3, $zero, Exit
       slti $t3,$s5,4
       beq $t3,$zero, Exit $zero
    #case vero e proprio 
       muli $t1,$s5,4
              add $t1,$t4,$t1
       lw $t0, 0( $t0 $t1)
       jr $t0 # j A[k] $t0
   L0: add $s0,$s3,$s4
      j Exit
   L1: add $s0,$s1,$s2
      j Exit
   L2: sub $s0,$s1,$s2
       j Exit
   L3: sub $s0,$s3,$s4
   Exit:
                                        # if k < 0 exit
                                         # if k \ge 4 exit
                                         # t1 = k * 4 offset
                                         # t1 += Table_address
```
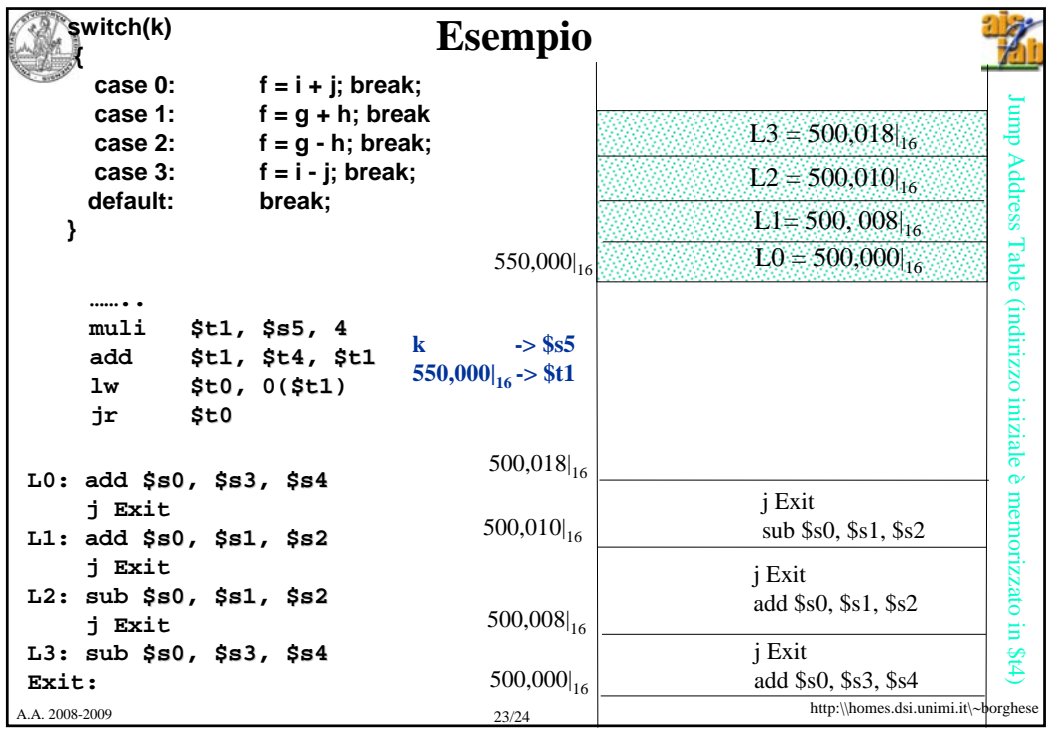

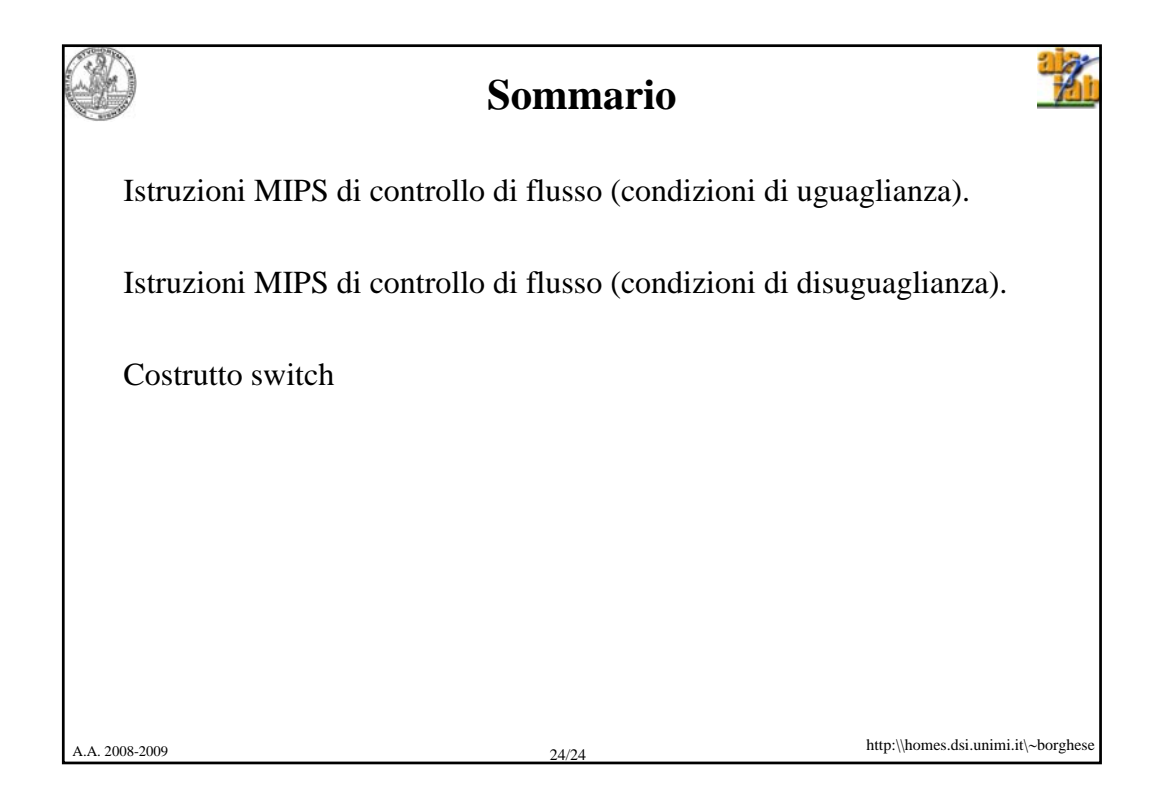